**Leider gibt es aus dem Rathaus -wie so oft- nur wenige bis keine Informationen. Auch zu diesem Thema sind Information zur Nutzung und zu den einzelnen Standorten Mangelware.**

# "DIGITALE DORFLINDE"

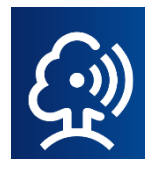

### **Was ist das:**

Das Land Hessen unterstützt mit dem Förderprogramm **"Digitale Dorflinde"** Städte und Gemeinden bei der Einrichtung einer kommunalen WLAN-Infrastruktur.

Auch **Ahnatal** nimmt an dem Förderprogramm teil und es sind mittlerweile **5 WLAN-Hotspots** in den Ortsteilen installiert.

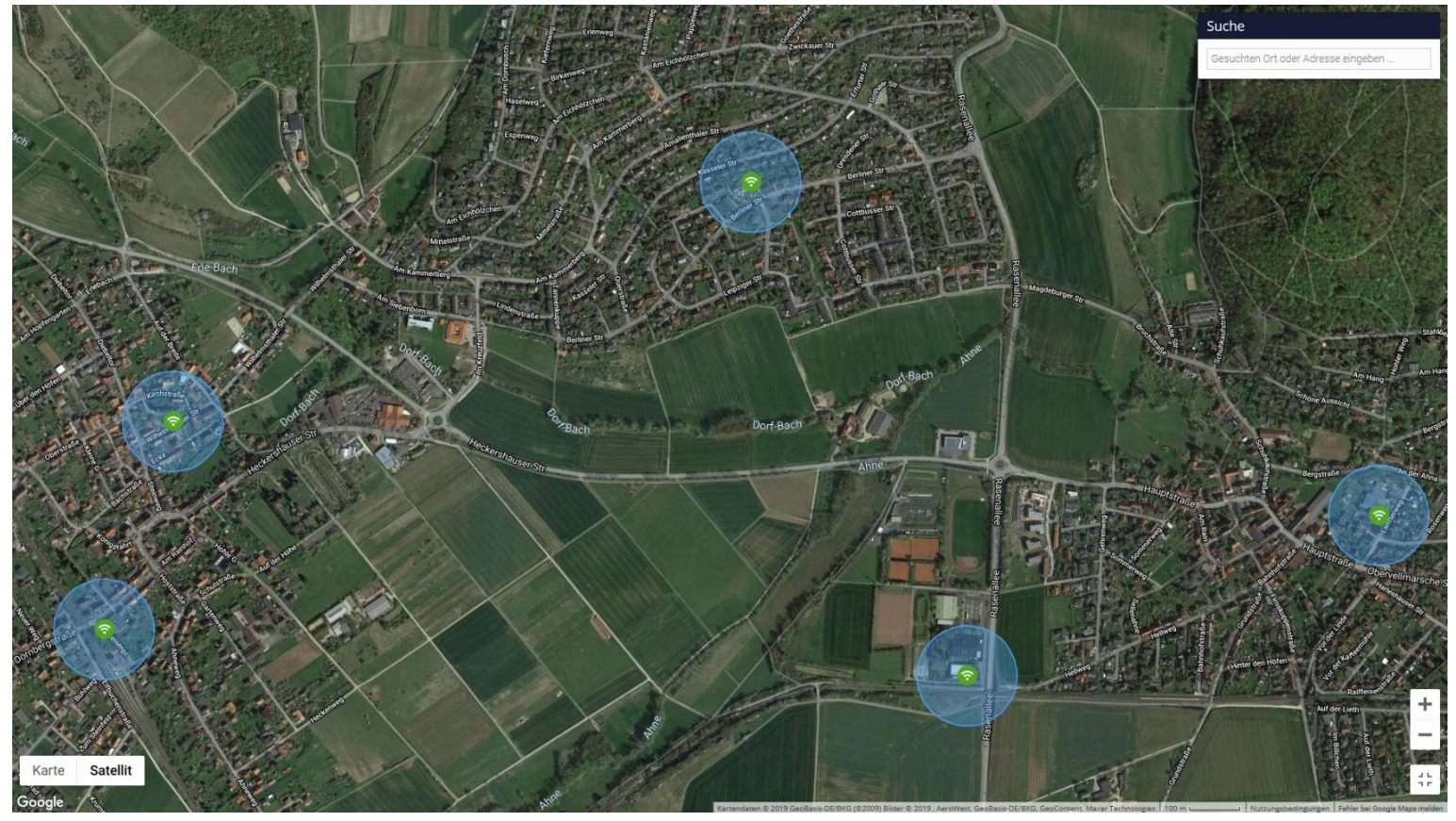

### **Das kostenlose WLAN steht an folgenden Standorten zur Verfügung:**

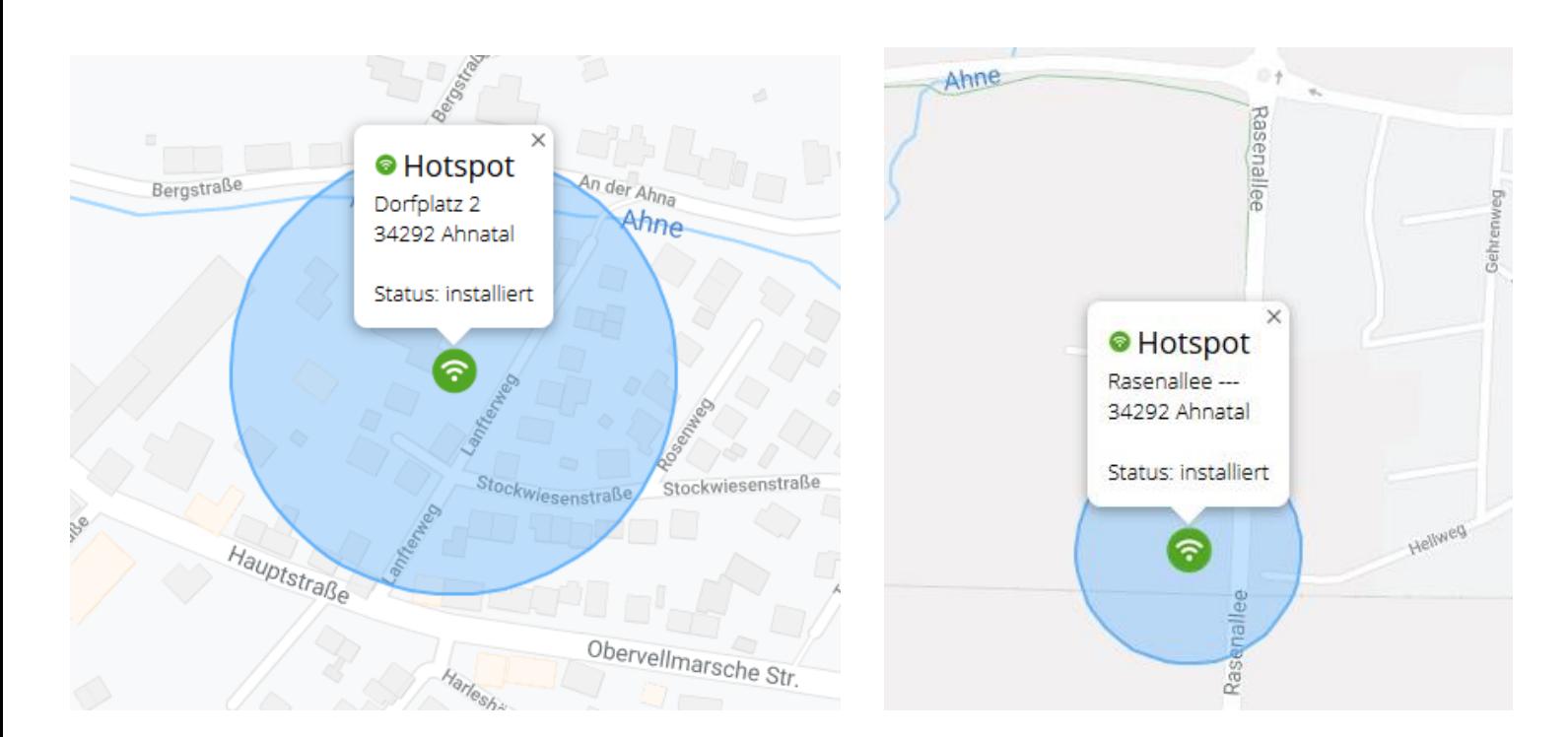

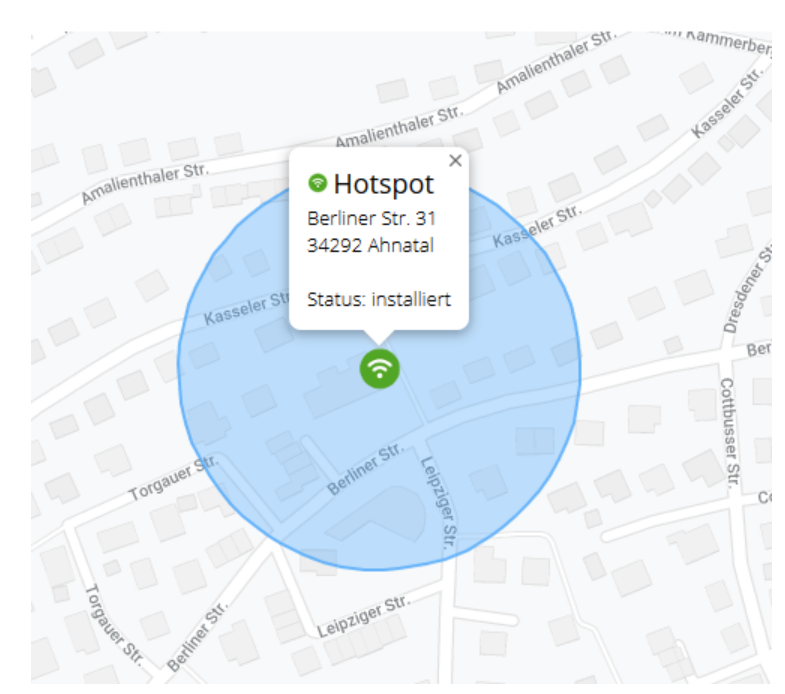

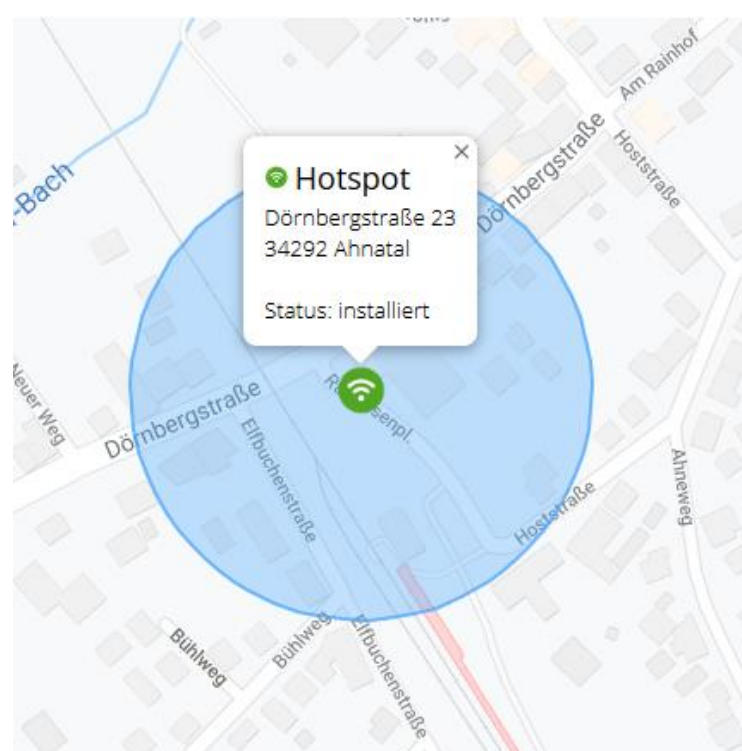

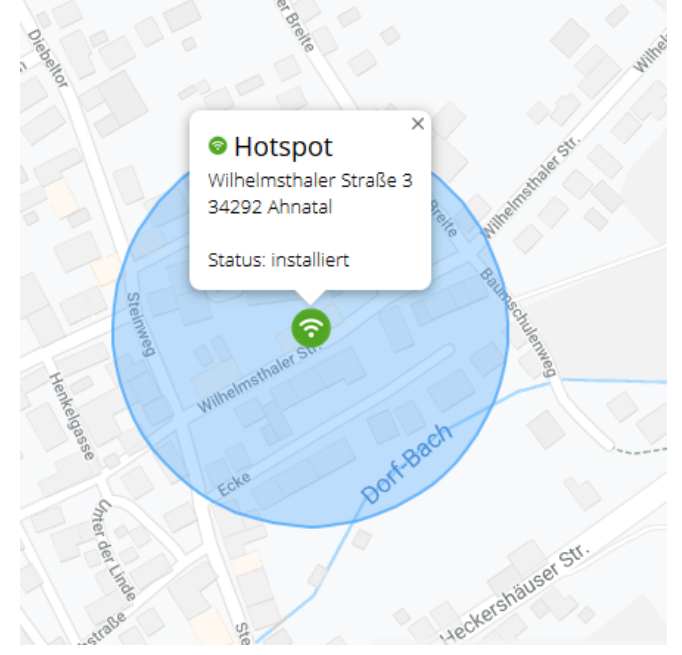

## **Hotspot**

Das Loginverfahren - Beispiel Stadt Biedenkopf

Der Loginprozess ist denkbar einfach, im sogenannten "one klick" Verfahren, gestaltet:

### **Schritt 1:**

Der WLAN-Nutzer wählt in den Netzwerkeinstellungen die SSID (Hessen-WLAN) für den kostenlosen WLAN-Zugang aus.

### **Schritt 2:**

Um im Internet zu surfen, muss der User aktiv ein Häkchen setzen und danach auf den Button "akzeptieren" klicken.

### **Schritt 3:**

Anschließend wird der User auf Ihre Startseite geleitet und kann das Internet nutzen. Der Login-Prozess ist abgeschlossen.

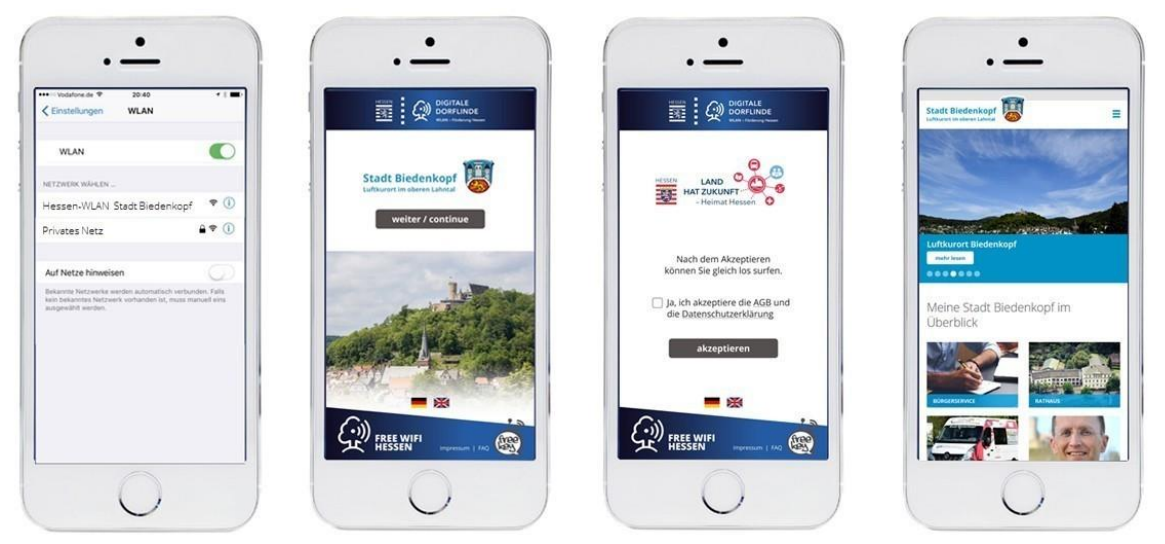

**Es werden keine persönlichen Daten gespeichert - viel Spaß beim Surfen!**

**Dies alles kann auch unter [https://www.hessen-wlan.de](https://www.hessen-wlan.de/) nachgelesen werden!**